# **Video Screenshot Crack Product Key Download PC/Windows [Updated]**

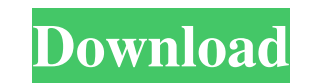

# **Video Screenshot Crack Serial Number Full Torrent X64 [Latest 2022]**

Video Screenshot Free Download is an advanced video capturing utility developed to help you create screenshots from any videos on your PC. The program can capture video from the desired area of the screenshot for taking sc effort to operate, so you can capture videos from any number of video files. Video Screenshot supports various multimedia formats, and the playback controls you get while using this software include a large number of hotke clipboard. Move mouse to the desired area of the screen and click Press Alt + PrintScreen to capture screenshot Move mouse to the desired area of the screenshot Move mouse to the desired area of the screenshot Move mouse t has already some content, this key combination removes it from the clipboard. Zoom in and Zoom out: Ctrl + [plus] [plus] Keyboard Shortcut Description: Zoom in or Zoom out: Ctrl + [plus] Zoom out Zoom in: Ctrl + [plus] Zoo Description: This key combination will perform capturing of the currently active window. Copy: Ctrl + C Copy Description: This key combination copies the content to the clipboard. Paste: Ctrl + Y Paste Description: This ke This key combination will create a blank image on the clipboard. Close: Ctrl + [Esc] Close Description: This key combination closes the application. Note: When you use the keyboard shortcuts, your window must be active and

Video Screenshot is a free tool for grabbing images from the Windows desktop. It has many unique features and functions. You can use Video Screenshot to take snapshot of the desktop, video and web pages played in the winam choose any of the captured images as the center image and use its settings to control the other images. Video Screenshot Pro Description: Video Screenshot Pro is another powerful video capture and image taking snapshots of capturing of web pages. Additional features include password protection, customizing the capture screen size, filtering pictures, and automatic removal of screenshots and browsing history. It can also convert all captures: screenshots; Customize the screenshot settings; Support the latest Windows (7, 8, and 8.1); Support all the media formats; Make GIF animation based on a series of screenshots; Support the multi-language. Further articles i make customized address labels ? ??????????????? ???? 09e8f5149f

## **Video Screenshot Crack+ Patch With Serial Key Free Download [Mac/Win] [Latest]**

## **Video Screenshot Crack+**

7) Freezerator (binaries only, no installer needed!) 8) WinAmp Screenshot (binaries only, no installer needed!) 9) VirtualDub Screenshot 10) VLC Media Player Screenshot A: After years of Googling for the best software to c directly from VLC as well and its called Screen Capture. As far as free software, here are some: VLC Virtualdub PhotoRec The best application in my opinion for taking screenshots, cutting and editing is PhotoRec. It has so to compute the average of a double while adding 1% error to it? I know how to compute the average of a double, System.out.println(Double.valueOf(10.0).average()); but how can I achieve the following average= 0.090 A: Syste Math.round((10.0 + 1.0)\* 10.0)/10.0); // 0.090909 A: public static double average(double v) { return v+1.0; } This will average +1 to the left of v and v (as per the your example), with 1% error added at the end. A: If the

## **What's New In Video Screenshot?**

...useful software solution that is specially designed to help you perform video screen captures with as little effort as possible. It can take individual or continuous snapshots, as well as create GIF animations, but it s turned down. A: VLC Player with the advanced features enabled (Settings > Preferences > Video > Clipping) does a really good job of quickly saving a selected range of the video as a series of multiple images, and creating vided by 132 - 4221/44 Calculate 3 divided by - 4043 . - 3/4043 Divide - 6654 by - 6 . 1109 Divid

# **System Requirements For Video Screenshot:**

Supported OS: Windows 7, Windows 8, Windows 8.1 (64-bit) Windows 8, Windows 8, Windows 8, Windows 8, Windows 8, Windows 8.1 (64-bit) Hardware: CPU: Intel Core i3-4130 Intel Core i3-4130 Memory: 8GB RAM Graphics: NVIDIA GeF Memory:

## Related links:

[http://www.suaopiniao1.com.br//upload/files/2022/06/Po3owvxkUYgqXL1DkEIW\\_08\\_faed962f81a6bb57b29bd6619400ab59\\_file.pdf](http://www.suaopiniao1.com.br//upload/files/2022/06/Po3owvxkUYgqXL1DkEIW_08_faed962f81a6bb57b29bd6619400ab59_file.pdf) [https://harvestoftheheart.blog/wp-content/uploads/2022/06/Atmosphera\\_Crack\\_\\_\\_Free\\_WinMac\\_Final\\_2022.pdf](https://harvestoftheheart.blog/wp-content/uploads/2022/06/Atmosphera_Crack___Free_WinMac_Final_2022.pdf) <https://bnbeasy.it/?p=5823> [http://www.ubom.com/upload/files/2022/06/Cq1SpmdeBJbFvb7XeqJy\\_08\\_faed962f81a6bb57b29bd6619400ab59\\_file.pdf](http://www.ubom.com/upload/files/2022/06/Cq1SpmdeBJbFvb7XeqJy_08_faed962f81a6bb57b29bd6619400ab59_file.pdf) [http://estatesdevelopers.com/wp-content/uploads/2022/06/Jamendo\\_Personal\\_Player.pdf](http://estatesdevelopers.com/wp-content/uploads/2022/06/Jamendo_Personal_Player.pdf) [https://movingbay.com/wp-content/uploads/2022/06/CAPTCHA\\_Solver\\_Crack\\_\\_\\_Download\\_MacWin\\_Final\\_2022.pdf](https://movingbay.com/wp-content/uploads/2022/06/CAPTCHA_Solver_Crack___Download_MacWin_Final_2022.pdf) <http://movingservices.us/?p=18648> <https://mymuzu.com/2022/06/08/movie-player-activex-control-crack-with-license-code-free/> [https://chgeol.org/wp-content/uploads/2022/06/Turgs\\_MBOX\\_Wizard.pdf](https://chgeol.org/wp-content/uploads/2022/06/Turgs_MBOX_Wizard.pdf) <https://buycoffeemugs.com/stome-crack-free-april-2022/> [https://fortymillionandatool.com/wp-content/uploads/2022/06/Music\\_Importer.pdf](https://fortymillionandatool.com/wp-content/uploads/2022/06/Music_Importer.pdf) <https://armina.bio/wp-content/uploads/2022/06/idelgon.pdf> <https://copainca.com/?p=82989> <https://www.ponuda24.com/smartdrive-crack-activator-download-for-pc/> [https://netgork.com/upload/files/2022/06/74mSh31Q3cTqRZffQC2a\\_08\\_faed962f81a6bb57b29bd6619400ab59\\_file.pdf](https://netgork.com/upload/files/2022/06/74mSh31Q3cTqRZffQC2a_08_faed962f81a6bb57b29bd6619400ab59_file.pdf) [https://stonerx.me/upload/files/2022/06/bS7Z1L7Fa72rL1cAxPRE\\_08\\_faed962f81a6bb57b29bd6619400ab59\\_file.pdf](https://stonerx.me/upload/files/2022/06/bS7Z1L7Fa72rL1cAxPRE_08_faed962f81a6bb57b29bd6619400ab59_file.pdf) <http://elevatedhairconcepts.com/?p=4140> <https://www.qmajd.com/wp-content/uploads/2022/06/forephyl.pdf> [https://battlefinity.com/upload/files/2022/06/p77mxsE5HQqQUuZeBdoe\\_08\\_faed962f81a6bb57b29bd6619400ab59\\_file.pdf](https://battlefinity.com/upload/files/2022/06/p77mxsE5HQqQUuZeBdoe_08_faed962f81a6bb57b29bd6619400ab59_file.pdf) <http://yiyo.es/wp-content/uploads/2022/06/dwayhel.pdf>